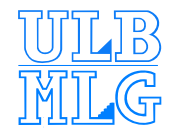

#### **Analysis of Genomic and Proteomic Data**

### **<sup>A</sup>FFYMETRIX**°**<sup>c</sup> Technology and Preprocessing Methods**

Benjamin Haibe-Kains

bhaibeka@ulb.ac.be

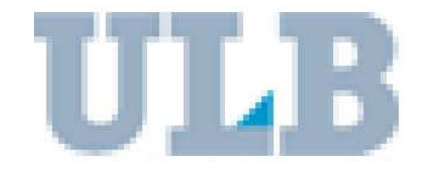

Université Libre de Bruxelles

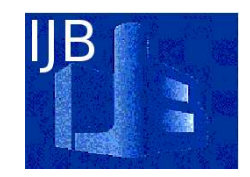

Institut Jules Bordet

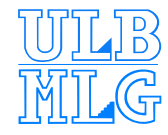

## **Table of Contents**

- $\triangle$  AFFYMETRIX<sup>©</sup> Technology
- **e** Preprocessing Methods
	- R and Bioconductor
	- **Q Image Analysis**
	- **Expression Quantification**
	- **Q** Normalization
- **Q** Conclusion

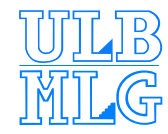

# **<sup>A</sup>FFYMETRIX**°**<sup>c</sup> Technology**

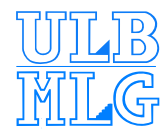

# **Microarray Technology**

A *microarray* is composed of

- DNA fragments fixed on <sup>a</sup> solid support
- **e** ordered position of probes
- **e** principle of hybridization to a specific probe of complementary sequence
- <u>L</u> radioactive labeling

➥ simultaneous detection of thousands of sequences in parallel

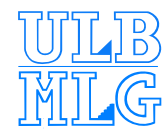

# **Microarray Technology(2)**

It exists several high-throughput methods to simultaneously measure the expression of <sup>a</sup> large number of genes :

- cDNA microarray
- **e** oligonucleotide microarray
	- short oligonucleotide (**AFFYMETRIX**°**<sup>c</sup>** )
	- **L** long oligonucleotide (AGILENT<sup>©</sup>, CODELINK<sup>©</sup>)
- **Lackson multiplex quantitative RT-PCR**

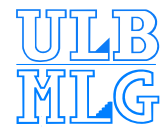

# **<sup>A</sup>FFYMETRIX**°**<sup>c</sup> GeneChip**

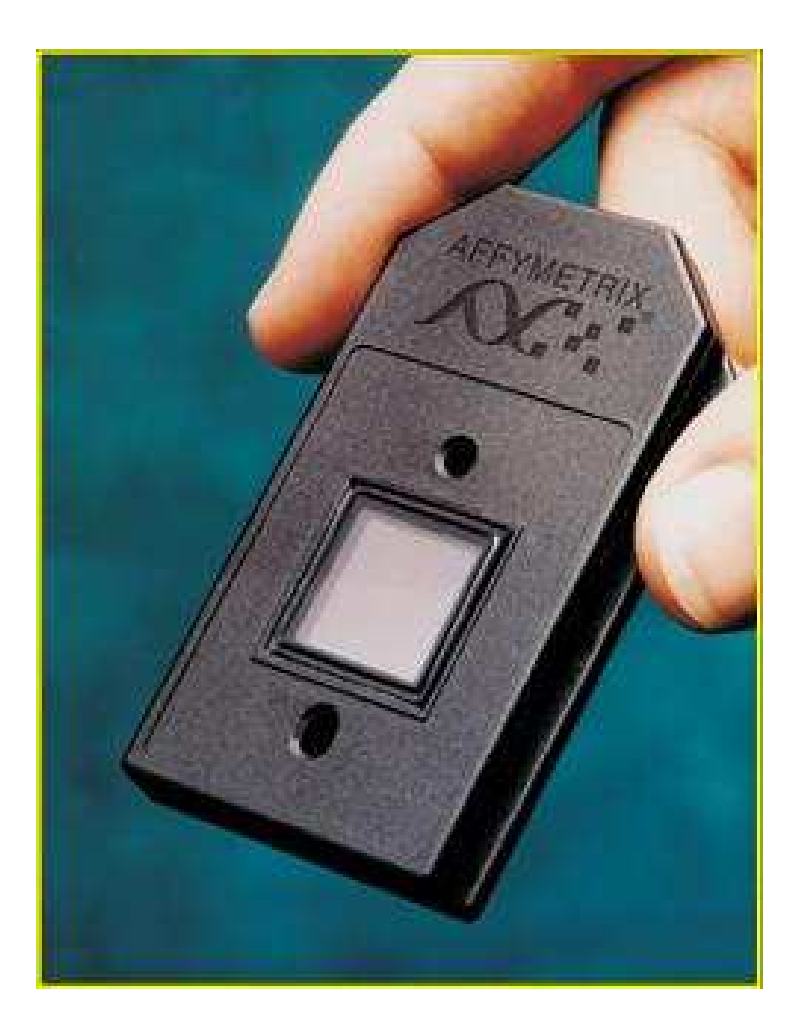

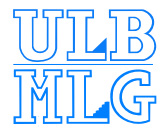

# **<sup>A</sup>FFYMETRIX**°**<sup>c</sup> Design**

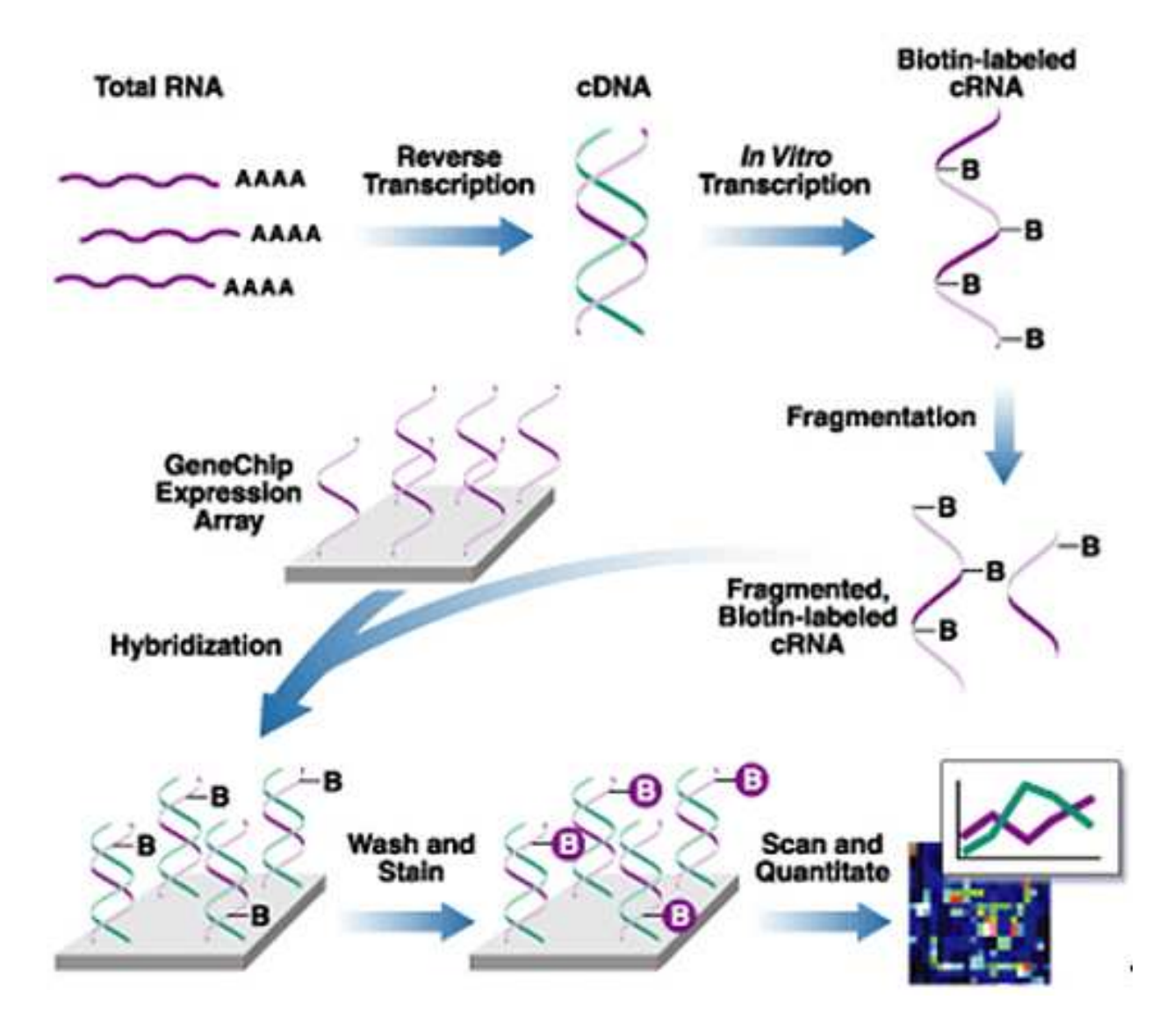

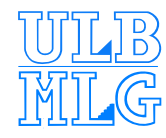

# **<sup>A</sup>FFY**°**<sup>c</sup> GeneChip Structure**

- 1 gene is represented by 1 or more probe sets
- 1 probe set includes 11 to 20 probe pairs
- 1 probe pair includes <sup>a</sup> Perfect Match (PM) value and <sup>a</sup> Mis-Match value (MM)

To facilitate the explanation, we assume that 1 gene is represented by 1 probe set including 20 probe pairs (PM and MM)

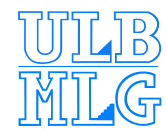

# **<sup>A</sup>FFY**°**<sup>c</sup> GeneChip Structure(2)**

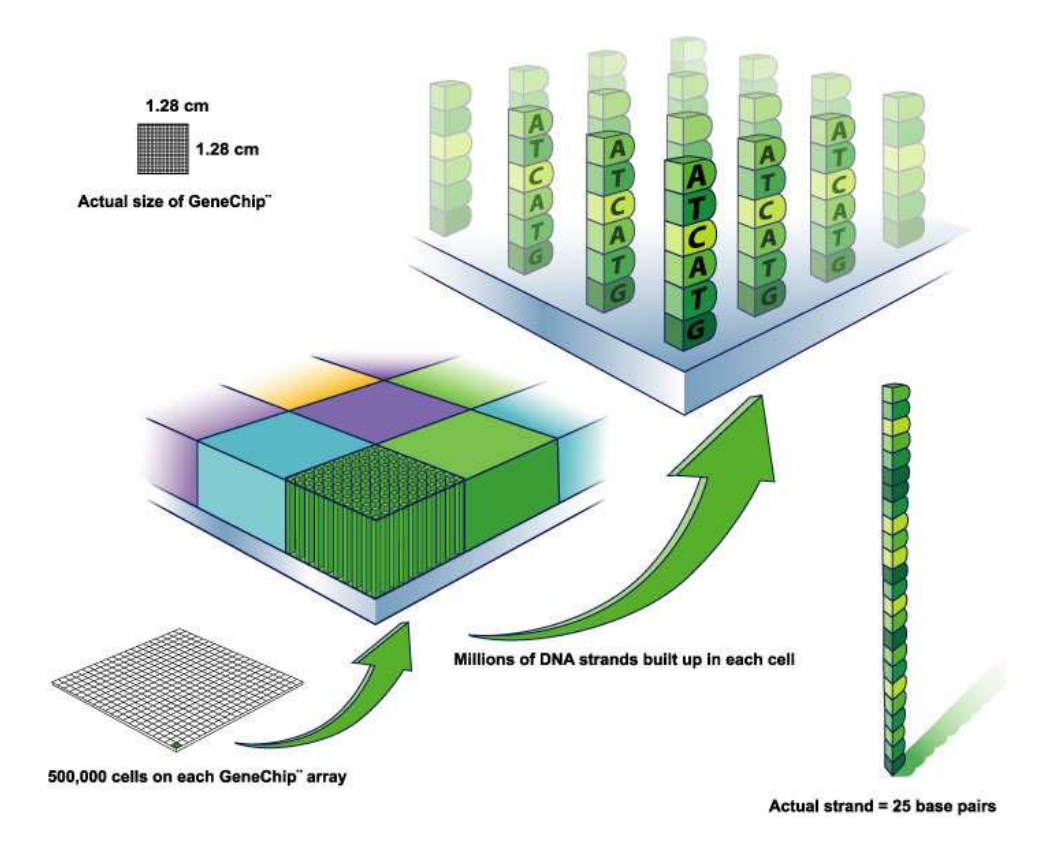

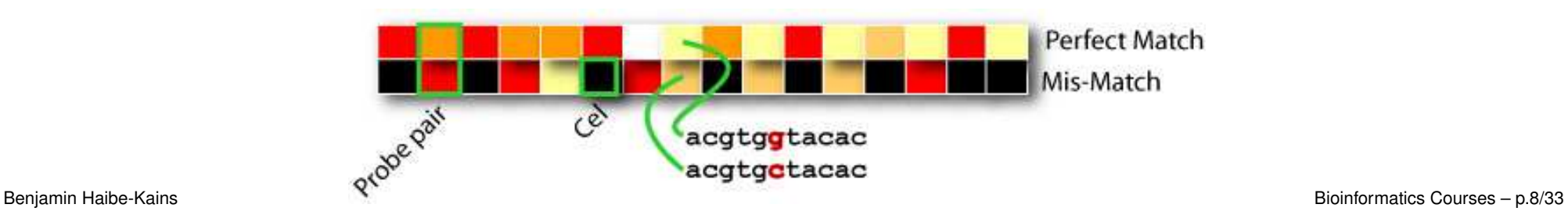

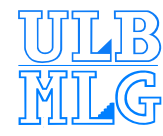

# **<sup>A</sup>FFYMETRIX**°**<sup>c</sup> Hybridization**

RNA fragments with fluorescent tags from sample to be tested

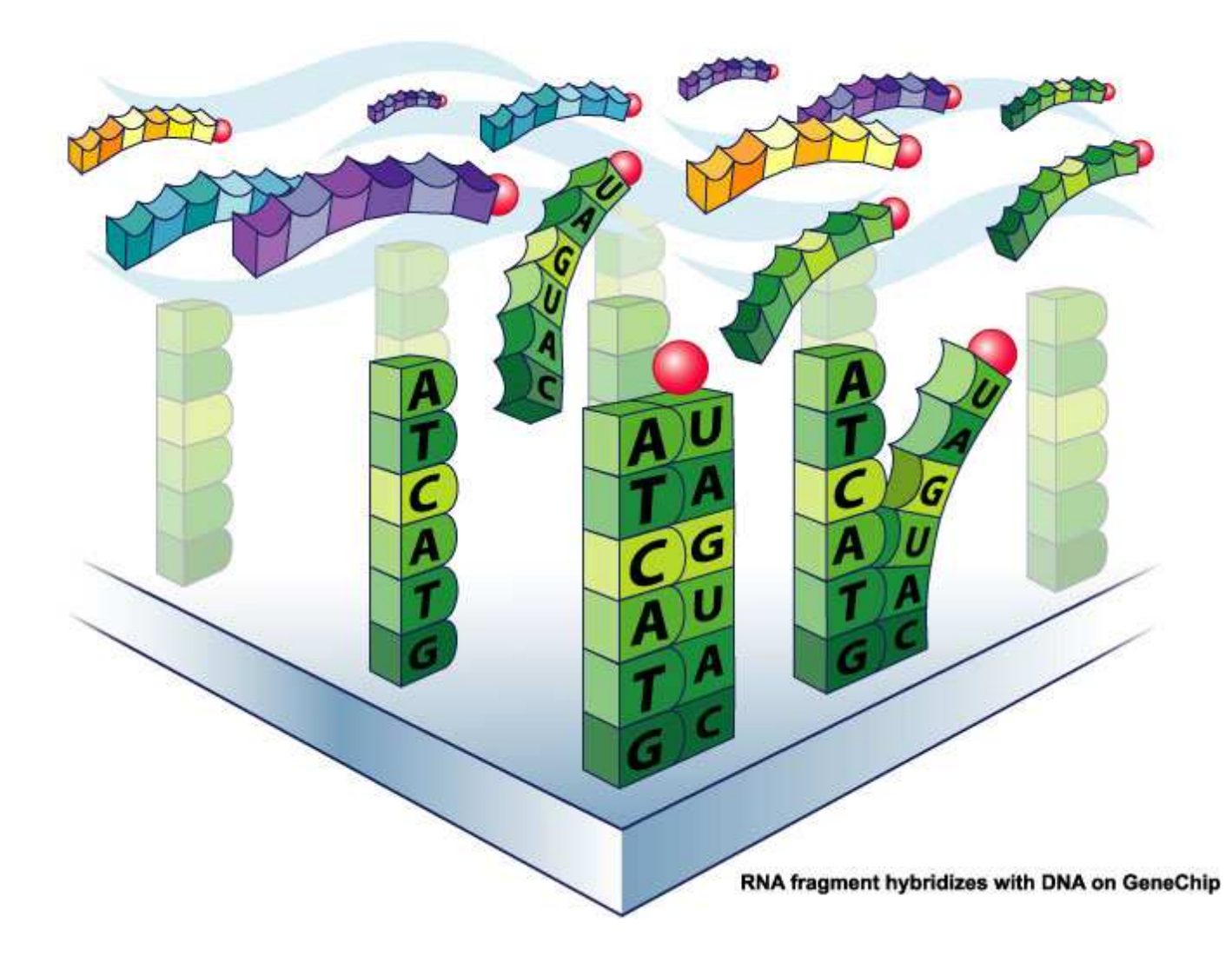

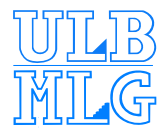

### **AFFYMETRIX**°**<sup>c</sup> Detection**

Shining a laser light at GeneChip causes tagged DNA fragments that hybridized to glow

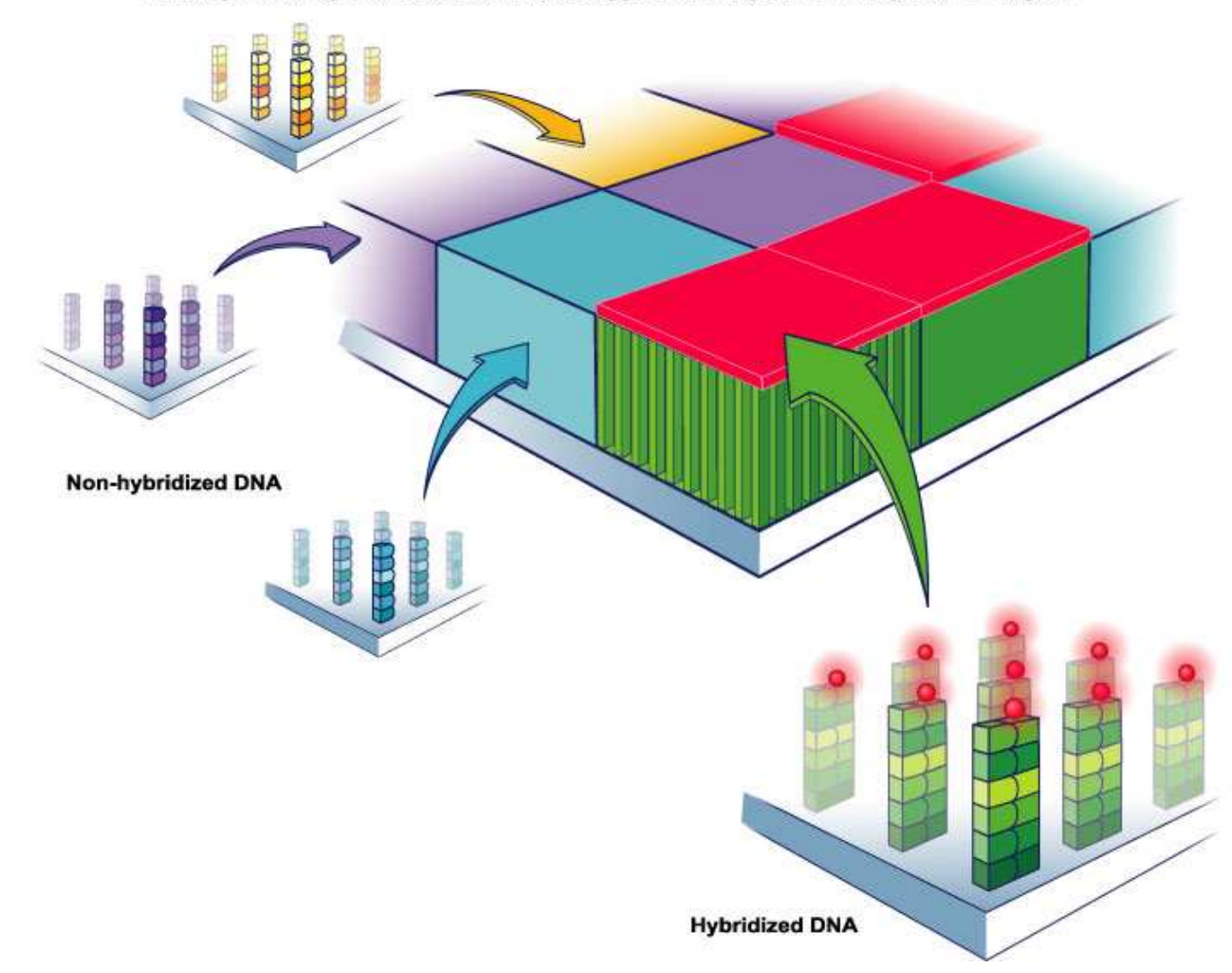

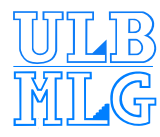

# **Microarray Comparison**

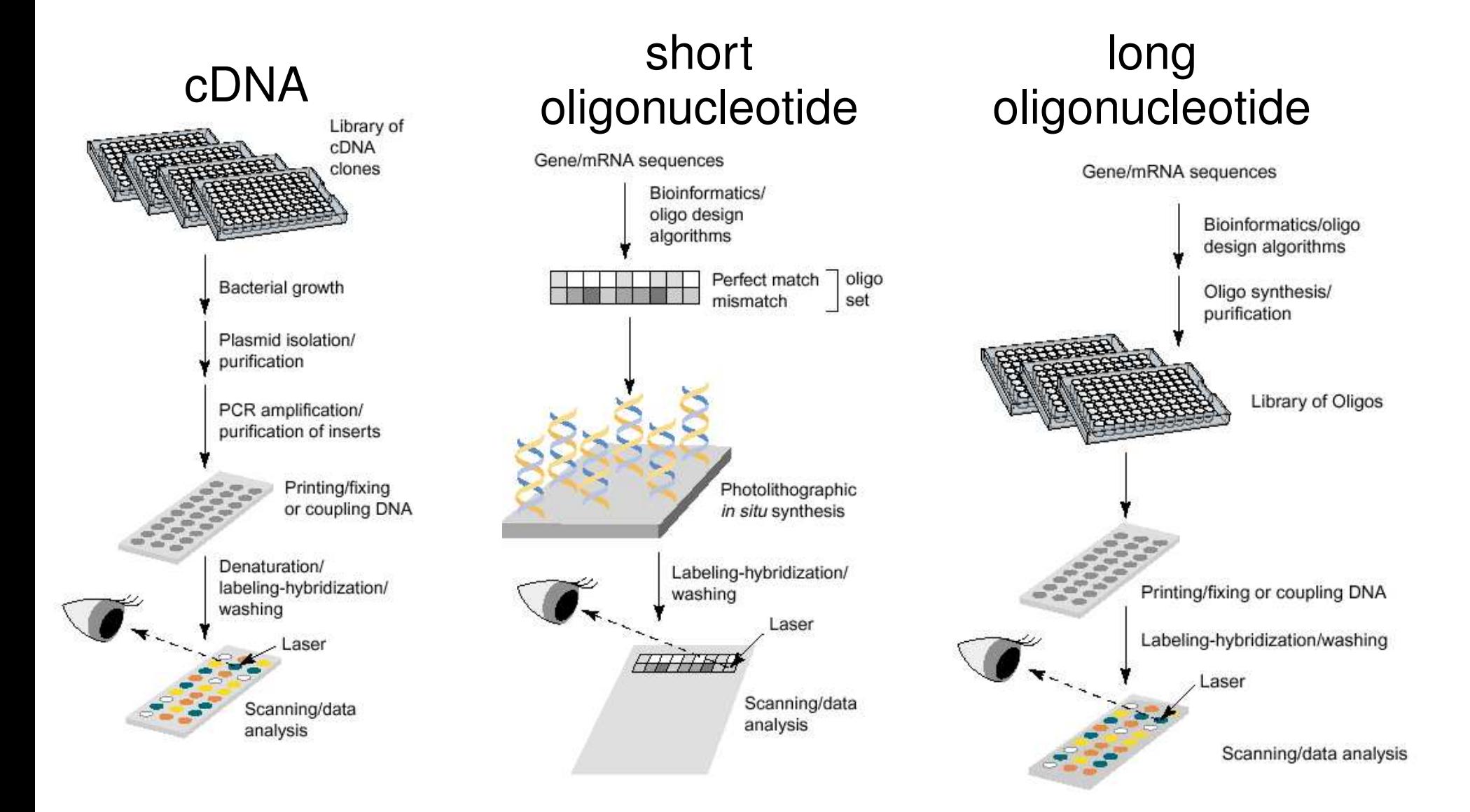

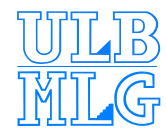

# **Microarray Comparison(2)**

 $A$ FFYMETRIX $^{\circ}$  advantages :

- **L** commercially available for several years (strong manufacturing)
- **Large number of published studies (generally** accepted method)
- $\bullet$  no reference sample  $\rightarrow$  possible comparison between studies

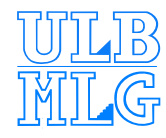

# **Microarray Comparison(3)**

 $A$ FFYMETRIX $^{\circ}$  disadvantages :

- $\sim$  cost of the devices and the chips (but easy use)
- **L** changes in probe design is hard (but new program permits to create his own design)
- $\bullet$  short oligos  $\rightarrow$  several oligos per gene, specificity/sensitivity trade-off (complex methods to get gene expression)

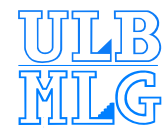

### **Preprocessing Methods**

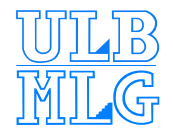

### **R and Bioconductor**

- **R** is <sup>a</sup> widely used open source language and environment for statistical computing and graphics Software and documentation are available from[http://www](http://www.r-project.org).[r-project](http://www.r-project.org).[o](http://www.r-project.org)rg
- **Bioconductor** is an open source and open development software project for the analysis and comprehension of genomic data
	- Software and documentation are available from[http://www](http://www.bioconductor.org).[bioconductor](http://www.bioconductor.org).[o](http://www.bioconductor.org)rg

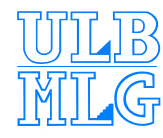

## **Microarray Analysis Design**

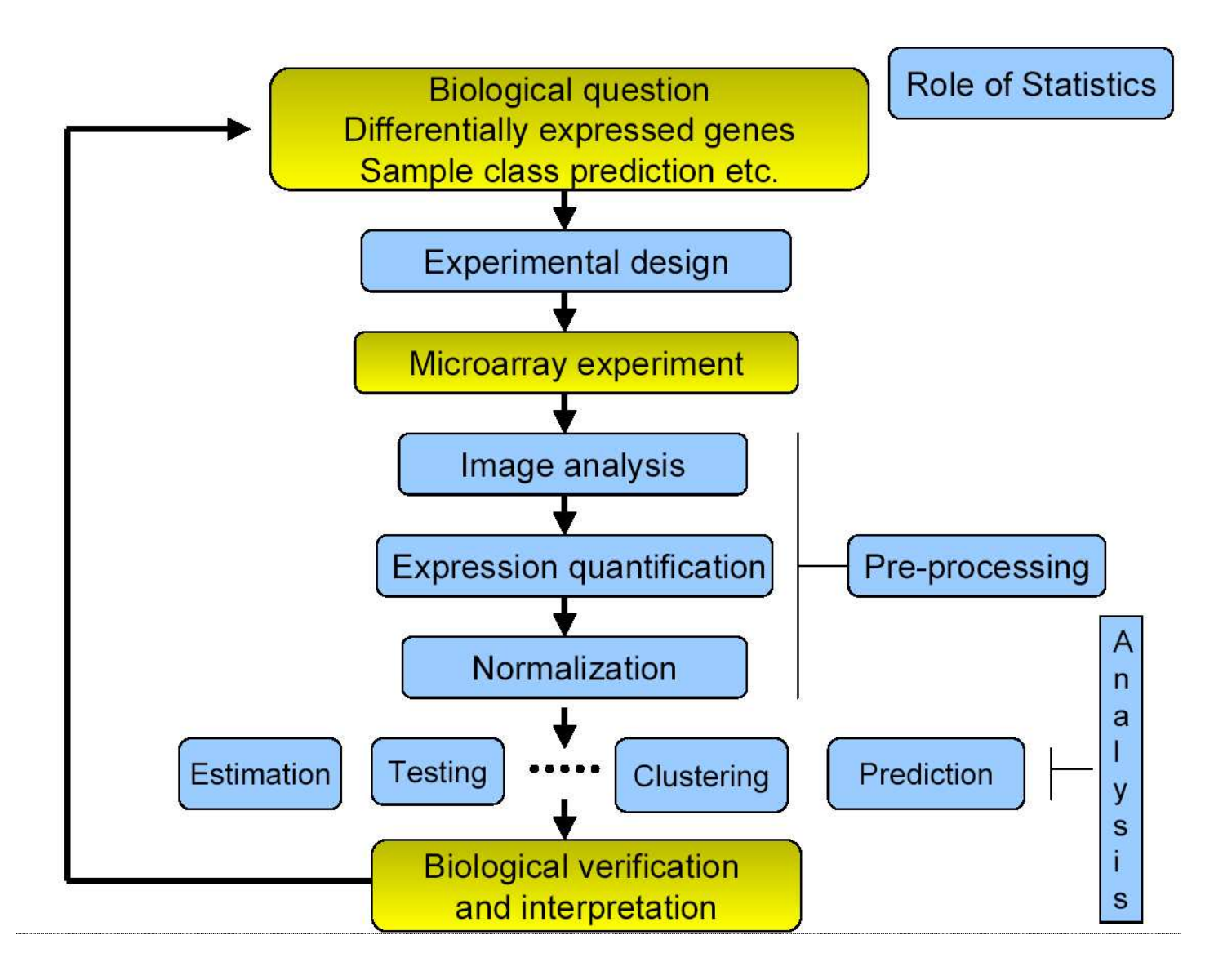

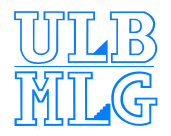

### **Preprocessing Methods**

We will focus on **preprocessing** methods for  $A$ FFYMFTRIX $^{\circ}$  data

- image analysis : get raw probe intensities from chip image
- expression quantification : get gene expressions from raw probe intensities
- **e** normalization : remove systematic bias to compare gene expressions

It exists several methods but we will focus on **Robust Multi-array Analysis** (RMA) methods [\[Irizarry](#page-34-0) et al., 2003]

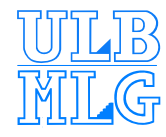

#### **Image Analysis**

Main software from AFFYMETRIX $^\copyright$  was MicroArray Suite 5 (MAS5), now called GeneChip Operating Software 1.2 (GCOS)

**DAT** file is the image file

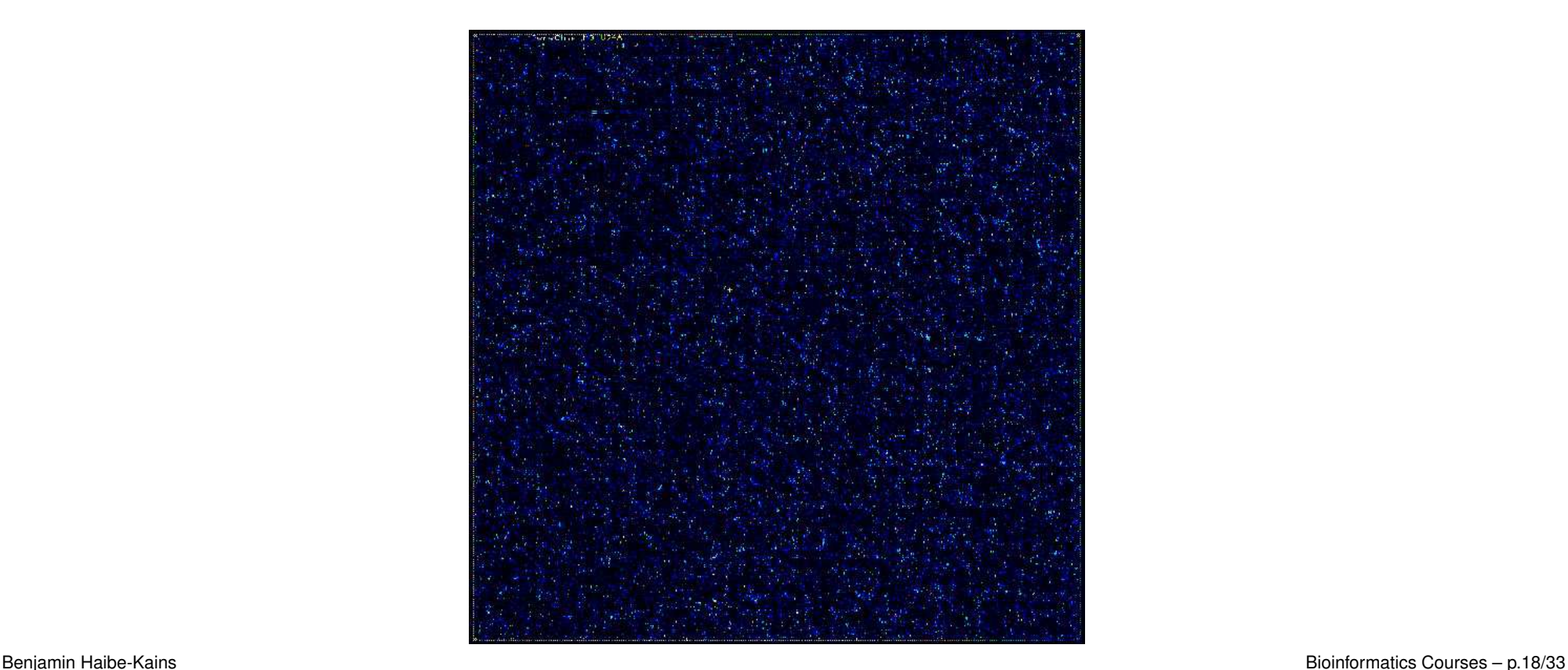

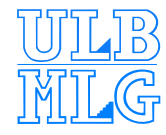

#### **Image Analysis(2)**

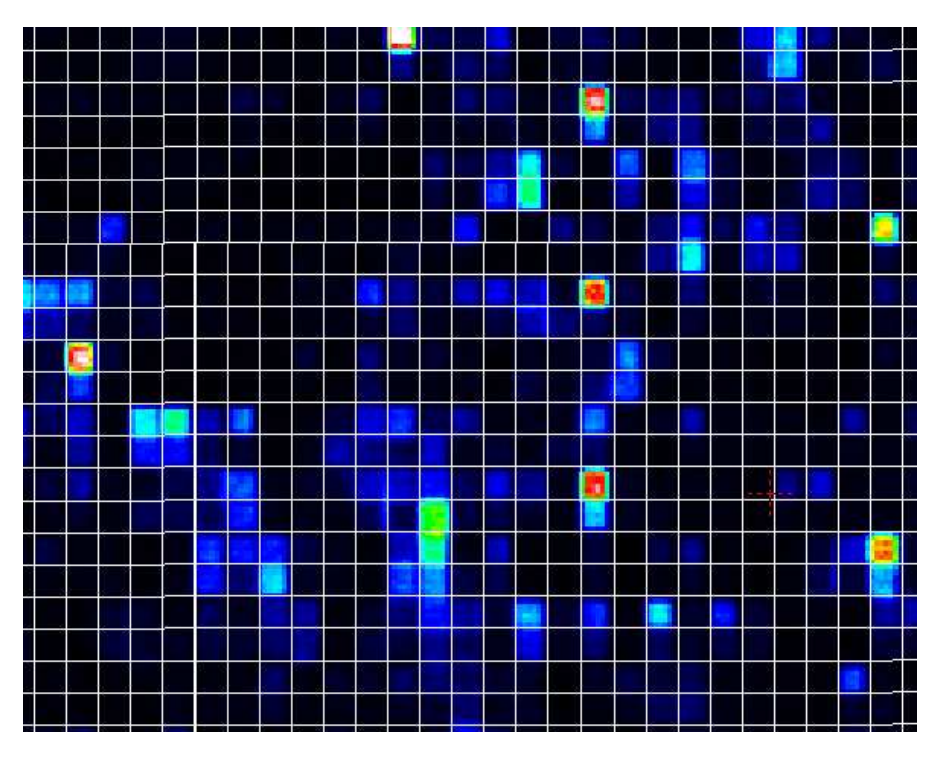

Each probe cell is composed by 10x10 pixels

- $\sim$  remove outer 36 pixels  $\rightarrow$  8x8 pixels
- **Let probe cell signal, PM or MM, is the 75th percentile of** the 8x8 pixel values.

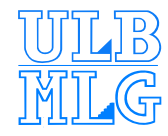

### **Image Analysis(3)**

**CEL** file is the CELl intensity file including probe level PM and MM values

The last file provided by  $A$ FFYMETRIX $^{\circ}$  concerns the annotations of the chip

**CDF** file is the Chip Description File describing which probes go in which probe sets (genes, gene fragments, ESTs)

The bioconductor functions (especially from **affy** package) use the CEL files

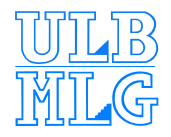

# **Expression Quantification**

For each probe set, **summarization** of the probe level data (11-20 PM and MM pairs) into <sup>a</sup> single expression measure

RMA procedure

- **Q use only PM and ignore MM**
- adjust for background on the raw intensity scale
- carry out **quantile** normalization [\[Bolstad](#page-34-1) et al., 2003] of  $PM-\hat{B^0}$  $\hat{\beta G}$  and call the result  $n(PM-\hat{B\theta})$  $G)$
- **Q** Take log2 of normalized background adjusted PM
- Carry out <sup>a</sup> **medianpolish** of the quantities  $log_{2}n(PM-\hat{B^{0}})$  $G)$

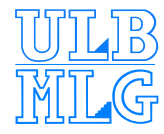

#### **Quantile Normalization**

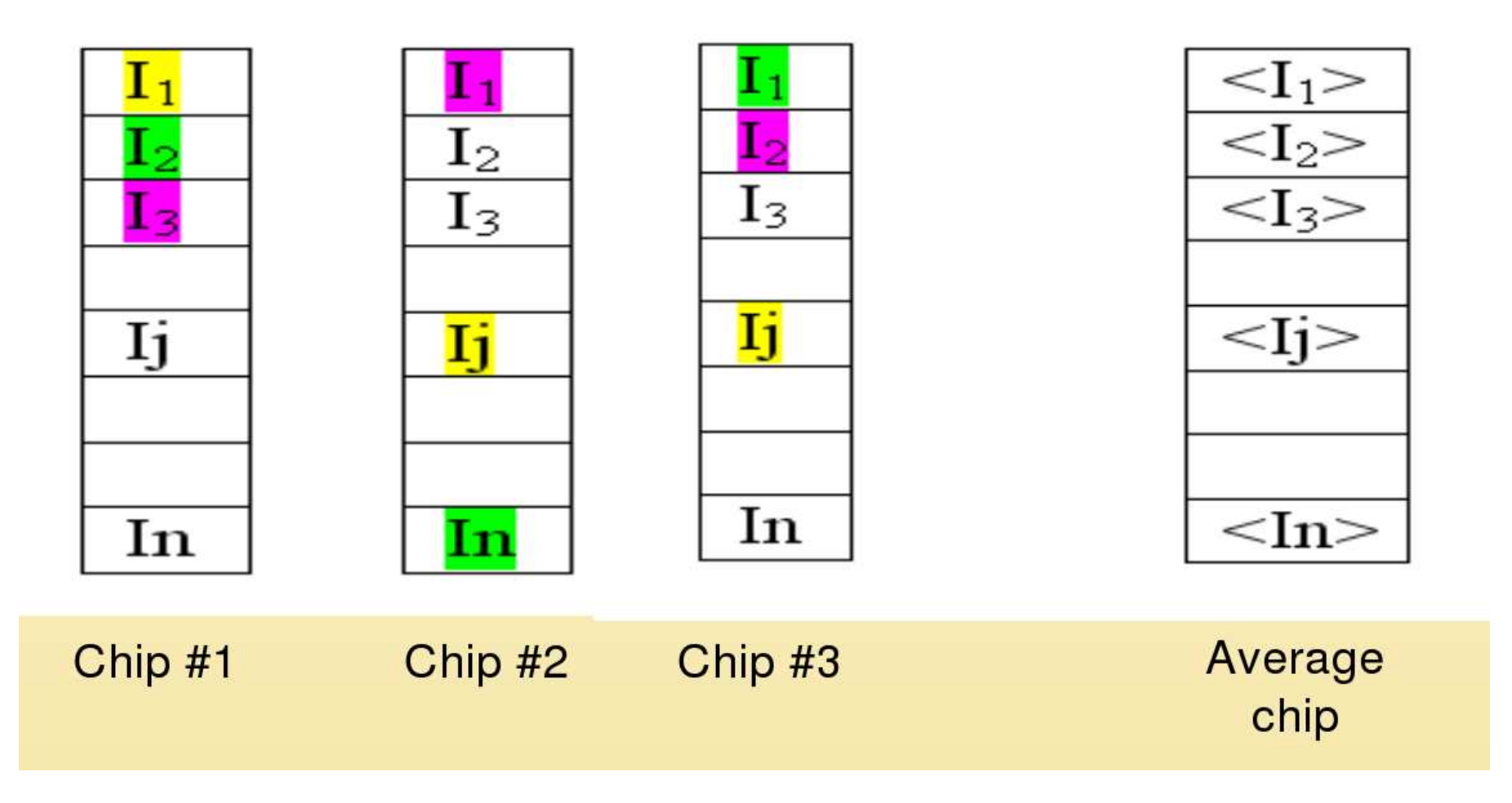

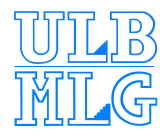

#### **Quantile Normalization(2)**

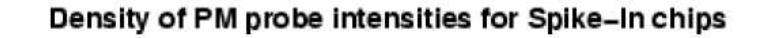

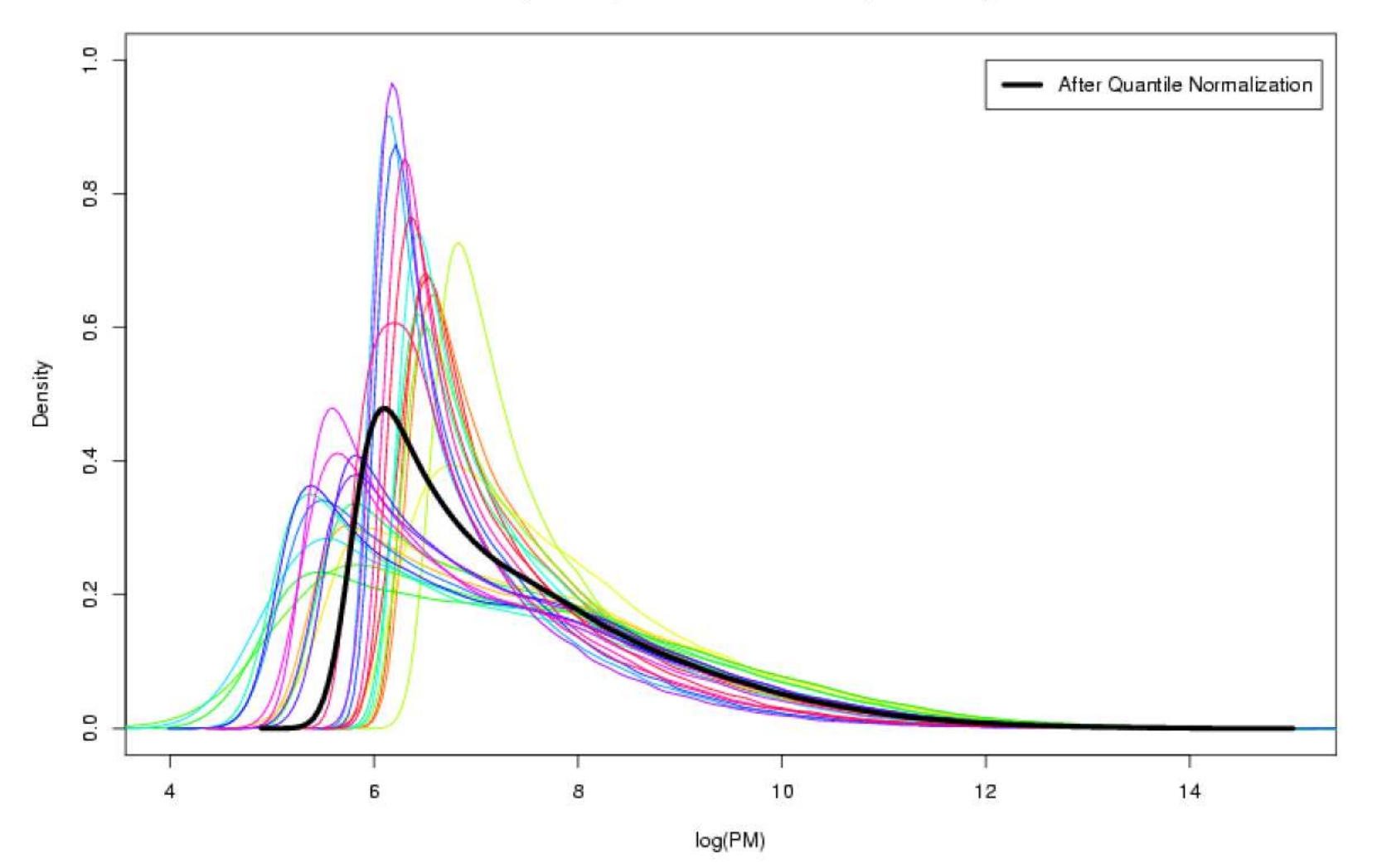

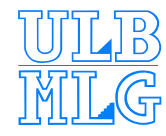

# **Quantile Normalization(3)**

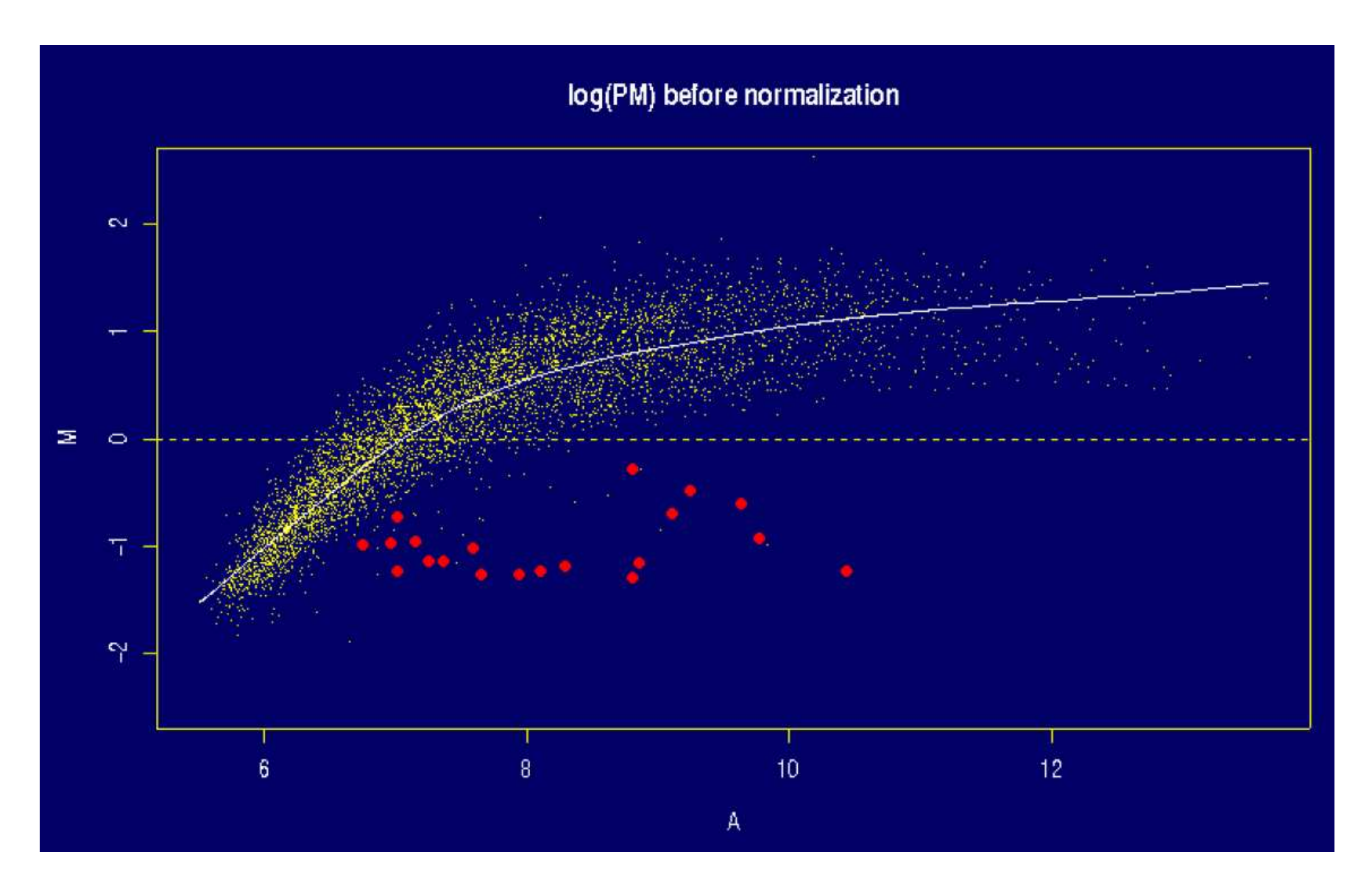

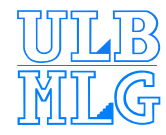

# **Quantile Normalization(4)**

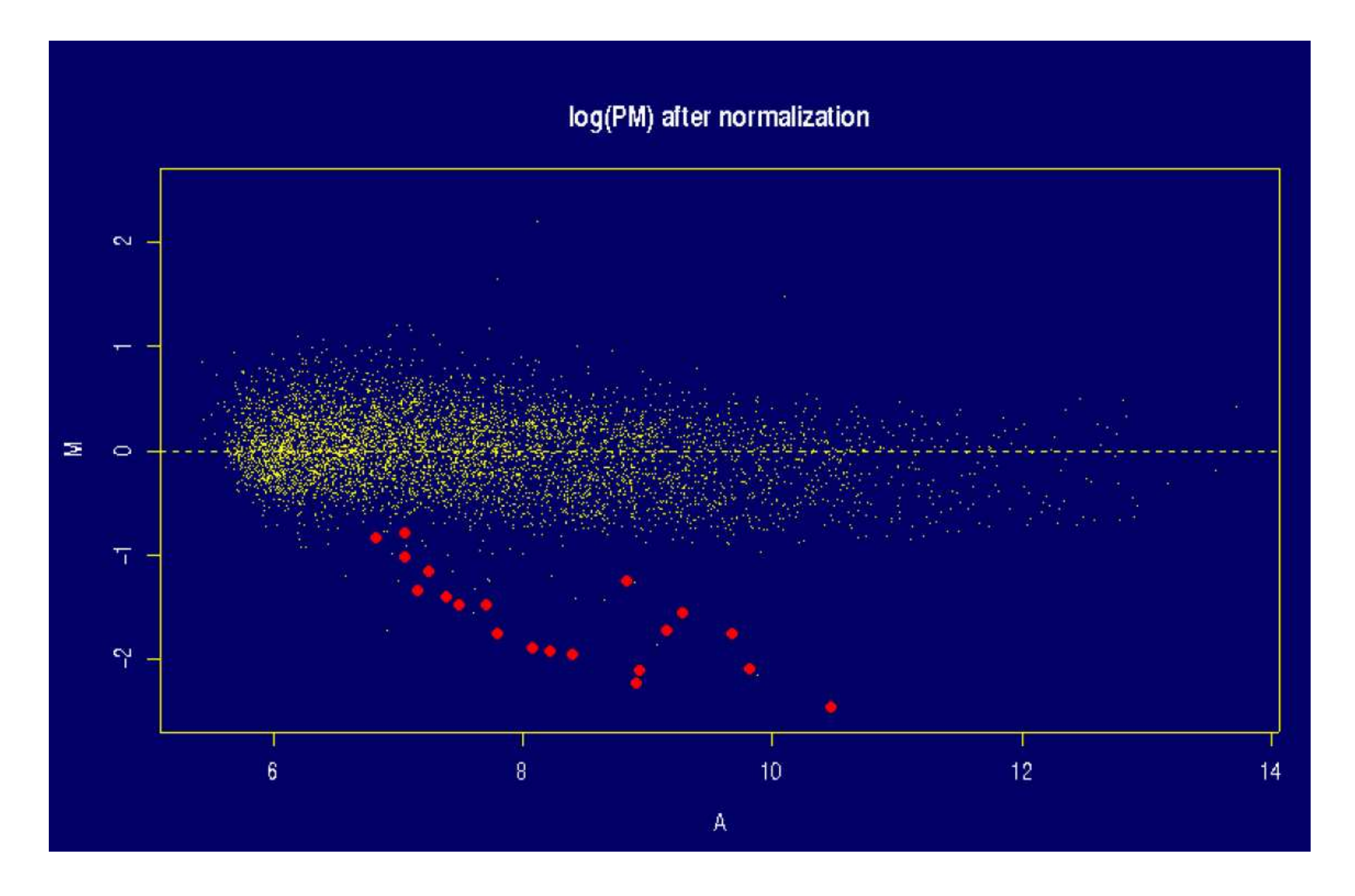

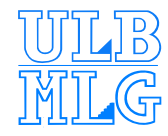

### **Bioconductor Functions**

#### Most of the functions are in the **affy** package

- > library(affy) #load the library
- $>$  library(help=affy) #help about the library contents

#### All the CEL files have to be read in an **AffyBatch** object

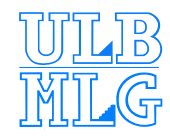

# **Bioconductor Functions(2)**

AffyBatch structure (see ?AffyBatch)

- **e** cdfName: object of class *character* representing the name of CDF file associated with the arrays in the AffyBatch (e.g. hgu133plus2)
- **exprs : object of class matrix inherited from exprSet.** The matrix contains one probe per row and one chip per column
- **Q** phenoData: object of class *phenoData* inherited from *exprSet*
- **annotation : object of class** *character* identifying the annotation that may be used for the chips
- **Q description : object of class MIAME (Minimal** Information About Microarry Experiment)

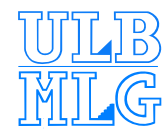

# **Bioconductor Functions(3)**

AffyBatch creation (see ?read.affybatch)

> abatch <- read.affybatch(filenames, phenoData, description, verbose=TRUE)

#### Remarks

- **Let the AffyBatch class is an extension of the exprSet** class
- *L* filenames is an object of class character containing the whole paths to CEL files
- all the CEL files have to come from the same chip (e.g. hgu133plus2)

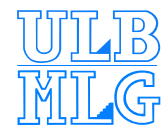

# **Bioconductor Functions(4)**

```
\mathsf{RMA} function (see ?rma)
```

```
> eset <- rma(abatch, verbose=TRUE,
normalize=TRUE, background=TRUE)
```
#### Remarks

- <u>n</u> *rma* function for background correction
- **Q** quantile function for normalization
- **e** *pmonly* function for probe specific correction
- <u>o</u> medianpolish function for summarization

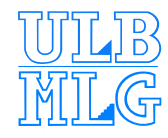

# **Bioconductor Functions(5)**

Due to memory limitations, **just.rma** function can be used without create an AffyBatch object (see ?just.rma)

> eset <- just.rma(filenames, phenoData, description, verbose=TRUE, background=TRUE, normalize=TRUE)

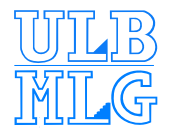

#### **Conclusion**

- $\triangle$  AFFYMETRIX<sup>C</sup> is a widespread technology and used in <sup>a</sup> large number of studies
- R and Bioconductor are <sup>a</sup> gold mine to analyze  $A$ FFYMETRIX $^{\circ}$  data
- Preprocessing methods have an important impact on the high-level analyses
- RMA methods seem very efficient (see bias/variance studies with spike-in and dilution experiments [\[Bolstad](#page-34-1) et al., 2003])

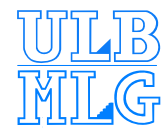

# **Conclusion(2)**

- Take care about memory consumption ... Need to rewrite some methods (C language, parallel programming) ?
	- **Lackter 1** propose a project about the parallelization of the RMA methods in order to manage large datasets (current limit is about 250 chips)
	- the project description is available from the course web page or my homepage
- **■** The slides of this presentation are available from the course web page or my homepage
- A practical course will be given february 4, 2005 at 10 to 12h

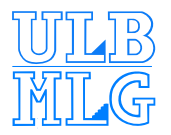

#### **Links**

• Course web page :

[http://www](http://www.ulb.ac.be/di/map/gbonte/DEA_appli.html).[ulb](http://www.ulb.ac.be/di/map/gbonte/DEA_appli.html).[ac](http://www.ulb.ac.be/di/map/gbonte/DEA_appli.html).[be/di/map/gbonte/DEA](http://www.ulb.ac.be/di/map/gbonte/DEA_appli.html)\_[appli](http://www.ulb.ac.be/di/map/gbonte/DEA_appli.html).[h](http://www.ulb.ac.be/di/map/gbonte/DEA_appli.html)tml

#### Personal homepage :

[http://www](http://www.ulb.ac.be/di/map/bhaibeka/).[ulb](http://www.ulb.ac.be/di/map/bhaibeka/).[ac](http://www.ulb.ac.be/di/map/bhaibeka/).[be/di/map/bhaibe](http://www.ulb.ac.be/di/map/bhaibeka/)ka/

#### <span id="page-34-1"></span><span id="page-34-0"></span>**References**

- [Bolstad et al., 2003] Bolstad, B. M., Irizarry, R. A., Astrand, M., and TP, T. S. (2003). A comparison of normalization methods for high density oligonucleotide array data based on variance and bias. Bioinformatics, 19(2):185–193.
- [Irizarry et al., 2003] Irizarry, R. A., Bolstad, B. M., Collin, F., Cope, L. M., Hobbs, B., and Speed, T. P. (2003). Summaries of affymetrix genechip probe level data. Nucleic Acids Research, 31(4):e15.